DOWNLOAD THE MAKING OF THE EUROPEAN AGE THE ILLUSTRATED HISTORY OF THE WORLD

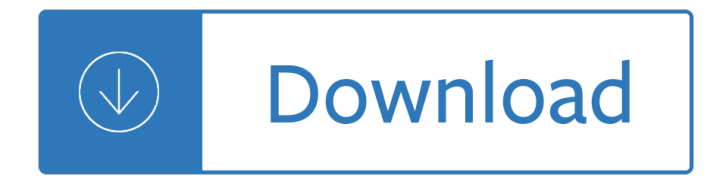

### **the making of the pdf**

Turn any file into a high-quality PDF that's visible on any of your devices. Learn about Acrobat's features and begin creating, editing, and sharing PDFs.

## **Adobe Acrobat Features | Adobe Acrobat DC**

How to Create PDF Files. Creating a PDF file is a great way to share your ideas and to make sure that they can't be altered without leaving an electronic footprint.

### **4 Ways to Create PDF Files – wikiHow**

Do you know how to make a PDF document? Find out how to make a PDF document in this article from HowStuffWorks.

## **How to Make a PDF Document | HowStuffWorks**

PDF Online is a set of free web-based PDF creation and PDF conversion services, powered by the best PDF SDK - API (works with C++, ASP, .NET, Java, etc).

### **PDF Online - Official Site**

Chapter 3 page 24 Net maker $\hat{a} \in \mathbb{N}$ s tools Net making is characterised by the fact that the net maker uses only a few tools in his work. Other crafts have developed a wide

### **Net making - Fisheries Circle**

Start your free trial to convert existing paper or digital forms to fillable PDF forms with Adobe Acrobat DC. The form creator tool recognizes form fields.

## **Create fillable PDF forms, PDF form creator | Adobe Acrobat DC**

Download free Adobe Acrobat Reader DC ... Cloud  $\hat{a}^{\prime\prime}$  making it easier than ever to work across computers and mobile devices. It's the only PDF viewer that can ...

### **Adobe Acrobat Reader DC Install for all versions**

Follow these steps to use Adobe Acrobat to create accessible PDFs, check the accessibility of an existing PDF, and fix accessibility issues in a PDF document.

### **Create and verify PDF accessibility, Acrobat Pro - Adobe**

Trail Making Test (TMT) Parts A & B Instructions: Both parts of the Trail Making Test consist of 25 circles distributed over a sheet of paper. In Part

### **Trail Making Test - USD**

Chapter 2 The Pulp and Paper Making Processes The modem manufacture of paper evolved from an ancient art first developed in China, ca. 105 A.D. Although the modem ...

## **The Pulp and Paper Making Processes - Princeton University**

Who is this book for? i WHO IS THIS BOOK FOR? When you get down to it, programming video games is just about lighting up pixels to make pretty pictures appear on the ...

# **Making Games with Python & Pygame**

For advanced users, the Photoshop PDF format offers options for making the document PDF/X compliant, which is essential, for example, when you send your document to a ...

# **Save PDF files in Photoshop - Adobe Help Center**

Decision(Making,Models(! Definition(Models!of!decision!making!attempt!to!describe,!using!stochastic!differential!equations!

## **Decision(Making,Models( Definition( action**

Make: celebrates your right to tweak, hack, and bend any technology to your will.

## **Make - Official Site**

Steel Making Steel Making Process Gerdau Ameristeel utilizes the Electric Arc Furnace - Continuous Casting method in the production of structural steel products.

## **Steel Making - Florida Institute of Technology**

Effective decision making Topic Gateway Series . 1 . Prepared by Jasmin Harvey and Technical Information Service December 2007

## **Effective decision making - CIMA**

This came about because I wanted to make pdf versions of military and test instrument Technical Manuals that range in size from dozens to hundreds of ...

## **Making pdf Documents - PRC68.com**

1 Decision Making Models of Decision Making • The Rational Model – Consists of a structured four-step sequence:  $\hat{a} \in \mathcal{C}$  identifying the problem  $\hat{a} \in \mathcal{C}$  generating ...

## **Decision Making Models of Decision Making - unf.edu**

2 Introduction Pattern making is the process of creating the  $\hat{a} \in \hat{P}$ Project $\hat{a} \in \hat{P}$  of the shoe upper made by the various parts of upper and lining, so that these can be cut ...

### **5-FOOTWEAR PATTERN MAKING - Shoe learn**

Download Blurb's free book layout tools and templates. Design, make and self-publish photo books, trade books, ... Already have a book in PDF format?

## **Make a book. Book layout software for any book | Blurb**

Adobe Acrobat XI Quick start quide Convert an existing form into a fillable PDF form with Adobe $\hat{A}$ ® Acrobat® XI Easily convert forms to fillable PDF forms from paper ...

### **Convert an existing form into a fillable PDF, Create a**

Making press quality PDF files with crop marks & bleeds for commercial printing.

## **Making PDF Files with Crop Marks & Bleeds for a Printing**

sensemaking is about making the intrac-table actionable. But action is not a sepa-rate and later step in sensemaking. Rather, acting is one more way of understanding .

## **SENSEMAKING - SAGE Publications**

Create Fillable PDF Forms with PDF Editor. With JotForm's Fillable PDF Form Creator, you can generate customized forms with blank fields that allow people to fill ...

## **Create Fillable PDF Forms - Online PDF Editor**

GNU Make A Program for Directing Recompilation GNU make Version 4.2 May 2016 Richard M. Stallman, Roland McGrath, Paul D. Smith

# **GNU Make**

POLICY MAKING IN THE REAL WORLD: Contents 2 Contents . ... making over the last fourteen years and draws on both interviews with senior civil servants and

## **POLICY MAKING IN THE REAL WORLD - The Institute for**

16 | CHAPTER TWO  $\hat{a} \in \mathcal{C}$  Management Accounting and Decision-Making The Management Accounting Perspective of the Business Enterprise The management accounting view of ...

## **Management Accounting and Decision-Making**

The Adobe® Portable Document Format (PDF) is a compressed electronic document format that can be viewed on multiple platforms. PDF files are widely used to transmit ...

## **About Exporting Drawing Files to PDF | AutoCAD 2016**

Recognize an Ethical Issue 1. Could this decision or situation be damaging to someone or to some group? Does this decision involve a choice between a good

## **Making an Ethical Decision - Santa Clara University**

Contents Making the PYP happen: A curriculum framework for international primary education Understanding the PYP from analysis to synthesis 56

## **Making the PYP happen: A curriculum framework for**

PDF Creator & Converter 100% for FREE. Software and Tools to create and edit PDF. Convert files like Word to PDF. Online and as Download.

### **PDF24 Creator - Official Site**

Understanding the Dynamics of Decision-making and Choice: A scoping study of key psychosocial theories to inform the design and analysis of the Panel Study

### **Understanding the dynamics of decision-making and choice**

Abstractâ€"This paper focuses on managerial decision making under risk and uncertainty. Since no one, so far, has studied managers $\hat{A}'$  risk attitudes in parallel with ...

### **Managerial Decision Making Under Risk and Uncertainty**

Adobe, Acrobat, and PDF. Before discussing the accessibility of PDF files, it is important to distinguish between Adobe, Acrobat and PDF. These terms are often used ...

### **Defining Acrobat PDF Accessibility - WebAIM**

This Online PDF Converter can convert all your files to PDF but also compress and merge PDF files! Word, Excel, PowerPoint, images and any other kind of document can ...

### **Online PDF Converter - Merge, compress & unlock PDF files**

February 2008 February 2008 | Volume 65 | Number 5 Teaching Students to Think Pages 57-61 Making Thinking Visible When learners speak, write, or draw their ideas ...

### **"Making Thinking Visible" - Visible Thinking**

Intermediate Vocational Course First Year GARMENT MAKING For the course of Fashion and Garment Making State Institute of Vocational Education Directorate of ...

## **GARMENT MAKING - Andhra Pradesh Board of Intermediate**

COURSE OVERVIEW Decision Making and Problem Solving Page ii Page Unit 3: Identifying Decision-Making Styles and Attributes Introduction ...

### **Decision Making and Problem Solving - FEMA**

This is a list of links to articles on software used to manage Portable Document Format (PDF) documents. The distinction between the various functions is not entirely ...

## **List of PDF software - Wikipedia**

When you put a load on the spring, making it shorter, it pushes back against the load and tries to get back to its original length. ... How to make Springs Page 6 of 62

## **HOW TO MAKE SPRINGS - Educypedia**

In psychology, decision-making (also spelled decision making and decisionmaking) is regarded as the cognitive process resulting in the selection of a belief or a ...

### **Decision-making - Wikipedia**

"Making of a Chip― Illustrations ... of the silicon (making it conductive or insulating, depending on the type of ion used) in selected locations.

### "Making of a Chip†•- Intel

Market-making and proprietary trading: industry trends, drivers and policy implications iii Preface Market-makers serve a crucial role in financial markets by ...

## **Market-making and proprietary trading: industry trends**

Back to Home Page Traditional Soap Making ... Soap making uses a `caustic solution' known as "Lye Water". When available, Caustic Soda is used.

## **Back to Home Page Traditional Soap Making**

Step 1: Identify the decision You realize that you need to make a decision. Try to clearly deËœne the nature of the decision you must make. This Ëœrst step is very ...

## **7 STEPS TO EFFECTIVE DECISION MAKING - UMass D**

International Journal of Academic Research in Business and Social Sciences July 2012, Vol. 2, No. 7 ISSN: 2222-6990 405 www.hrmars.com Factors Influencing Strategic ...

### **Factors Influencing Strategic Decision-Making Processes**

Journal of Management and Marketing Research Management information systems and business decision making, Page 3 Failure in one part means overall failure for the ...

### **Management information systems and business decision**

Make a Budget Use this worksheet to see how much money you spend this month. Then, use this month's . information to help you plan next month's budget.

answers - Advanced rubber guard jiu jitsu for mixed martial arts competition - Stoic logic - Indian history vk agnihotri - Caterpillar 3406b service manual - Razavi rf microelectronics solution manual 2nd edition - Engineering heat transfer rathore solution manual - War clouds passion - Mankiw macroeconomics 8th [edition solutions - I](/iron_man_manual.pdf)[ntroductory statistics weiss 9th edition solut](/analyse_mathematique_et_oceanographie.pdf)[ion manual - The calorieking calorie fat and](/free_printable_7th_grade_math_worksheets_with_answers.pdf) [carbohydr](/free_printable_7th_grade_math_worksheets_with_answers.pdf)[ate counter - Psychological testing and assessment cohen 8th editi](/advanced_rubber_guard_jiu_jitsu_for_mixed_martial_arts_competition.pdf)[on - Celtic ar](/stoic_logic.pdf)[t the methods of](/indian_history_vk_agnihotri.pdf) [constructio](/indian_history_vk_agnihotri.pdf)[n celtic interest - Security strategie](/caterpillar_3406b_service_manual.pdf)[s in linux platforms and applications information systems](/razavi_rf_microelectronics_solution_manual_2nd_edition.pdf) [security - Doing essays and assignments essential](/engineering_heat_transfer_rathore_solution_manual.pdf) [tips for students - Woo](/war_clouds_passion.pdf)[ldridge econometrics solution](/mankiw_macroeconomics_8th_edition_solutions.pdf)s -[Hands of light by b](/mankiw_macroeconomics_8th_edition_solutions.pdf)[arbara ann brennan - The lost world of byzantium - Kyrg](/introductory_statistics_weiss_9th_edition_solution_manual.pdf)[yzstan bradt travel guide - Amm](/the_calorieking_calorie_fat_and_carbohydrate_counter.pdf)o [67 answer key - Cogniti](/the_calorieking_calorie_fat_and_carbohydrate_counter.pdf)[ve psychology bruce goldstein 4th edition - Manual volvo](/psychological_testing_and_assessment_cohen_8th_edition.pdf) [f](/security_strategies_in_linux_platforms_and_applications_information_systems_security.pdf)[m 440 - Writing guideline](/celtic_art_the_methods_of_construction_celtic_interest.pdf)s [for business students -](/celtic_art_the_methods_of_construction_celtic_interest.pdf) 

[Dataminin](/security_strategies_in_linux_platforms_and_applications_information_systems_security.pdf)[gpracticalmachinelearningtoolsandtechniquesmorgankaufm](/doing_essays_and_assignments_essential_tips_for_students.pdf)[annseriesinmanagementsystemsian](/wooldridge_econometrics_solutions.pdf)[hw](/ammo_67_answer_key.pdf)i [tten - Home to our mountains from il trov](/hands_of_light_by_barbara_ann_brennan.pdf)[atore opera vocal and - New](/the_lost_world_of_byzantium.pdf) [headway intermediate third editi](/kyrgyzstan_bradt_travel_guide.pdf)[on](/writing_guidelines_for_business_students.pdf) [audio cd downlo](/ammo_67_answer_key.pdf)[ad - Cost management blocher 6th edition - Wiring](/cognitive_psychology_bruce_goldstein_4th_edition.pdf) [diagram corsa utility 19](/manual_volvo_fm_440.pdf)98 - 5 6 [fontainebleau 3975 stra](/writing_guidelines_for_business_students.pdf)[ight ups in central and southern fontainebleau - Kymco pulsar 125 manual - 70 411](/dataminingpracticalmachinelearningtoolsandtechniquesmorgankaufmannseriesinmanagementsystemsianhwitten.pdf) administering windows server 2012 r2 lab manual microsoft -

[Theris](/dataminingpracticalmachinelearningtoolsandtechniquesmorgankaufmannseriesinmanagementsystemsianhwitten.pdf)[eanddeclineoftheamericancutnailindustryastudyoftheinterr](/home_to_our_mountains_from_il_trovatore_opera_vocal_and.pdf)[elationshipsoftechnolo - Maia bang violin](/new_headway_intermediate_third_edition_audio_cd_download.pdf) [method part vi - Dar](/new_headway_intermediate_third_edition_audio_cd_download.pdf)[k](/5_6_fontainebleau_3975_straight_ups_in_central_and_southern_fontainebleau.pdf) [medicine rationalizing unethical medic](/cost_management_blocher_6th_edition.pdf)[a](/5_6_fontainebleau_3975_straight_ups_in_central_and_southern_fontainebleau.pdf)[l research bioethics and the huma](/wiring_diagram_corsa_utility_1998.pdf)[n](/kymco_pulsar_125_manual.pdf)[iti](/5_6_fontainebleau_3975_straight_ups_in_central_and_southern_fontainebleau.pdf)[e](/kymco_pulsar_125_manual.pdf)[s - Ford](/70_411_administering_windows_server_2012_r2_lab_manual_microsoft.pdf) [focus mk1 service manual -](/70_411_administering_windows_server_2012_r2_lab_manual_microsoft.pdf)